# **Navigation Tips For Lookout Lodge**

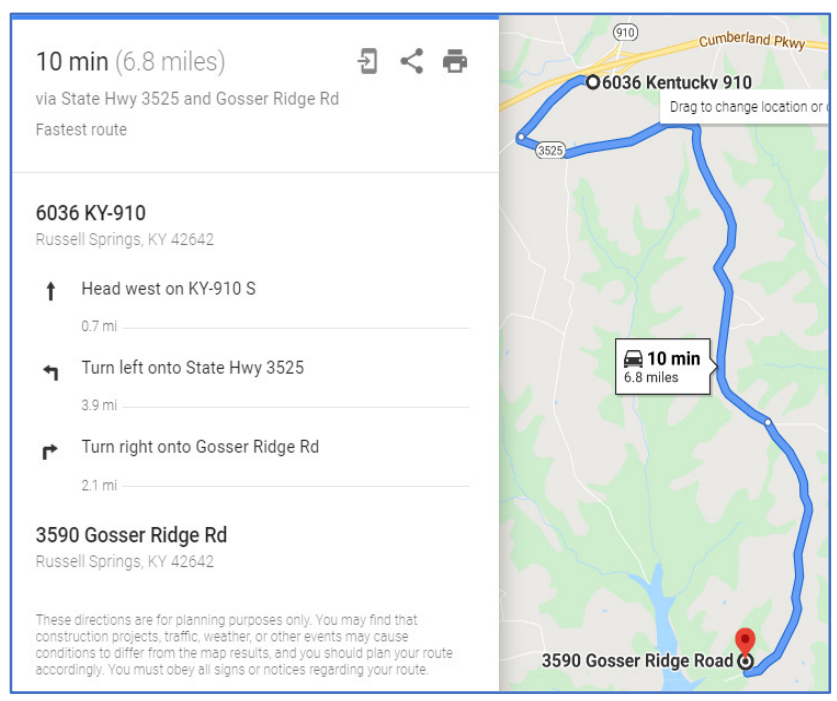

**Navigation Tip 1**: Take Exit 70 (Eli exit) off Cumberland Parkway. Quickest and most efficient exit to the Lodge. It is a very new exit and not all navigation apps are picking it up. If you get off on exit 78 (Nancy exit), it will work but there are very steep hills to go through. Exit 62(Russell Springs exit) works too.

**Navigation Tip 2**: Use 3590 Gosser Ridge Road, Russell Springs KY 42642 as the destination. Our actual address is 230 Five Points Drive, Russell Springs KY 42642 but it does not always produce accurate results on navigation apps. When you get to 3590

Gosser Ridge Road, you can go straight or take a left turn. **Take the left turn** (there is no street sign) (See Picture I below). After about ¾ of a mile then you will see the Briarwood subdivision gate. **The gate code is 1723 (after April 2022)**.

**Navigation Tip 3**: Call Randy Gomez. My cell is 317-287-4689. I will guide you in.

## **Excellent Resource for Activities**

Russell County has an excellent visitors guide to Lake Cumberland. The link for their brochure in pdf format is https://lakecumberlandvacation.com/wpcontent/uploads/2019/12/Lake-Cumberland-Visitors-Guide-2020\_web.pdf.

## **Check-in Process**

Tim Owens, the property manager, will meet you at the Lodge when you arrive. Please call him 1-2 days before you leave for the Lodge so he can schedule his day around your arrival time. The Lodge works on central time so please roll back the time one hour or specify EST or CST time to Tim. His number is 270-566-0857.

**Check-in time is 3 pm central time (unless otherwise approved by the owner before your visit). Check-out time is 9 am central time (unless otherwise approved by the owner before your visit).** 

#### **Detailed Notes for Traveling South on I-65**

1. (Picture A) Take exit 91A from I-65 South; your target is South KY 61. After you finish the "right turn from the exit" then turn right again onto South KY 61 (Picture B). You will be on South KY 61 for a good ways.

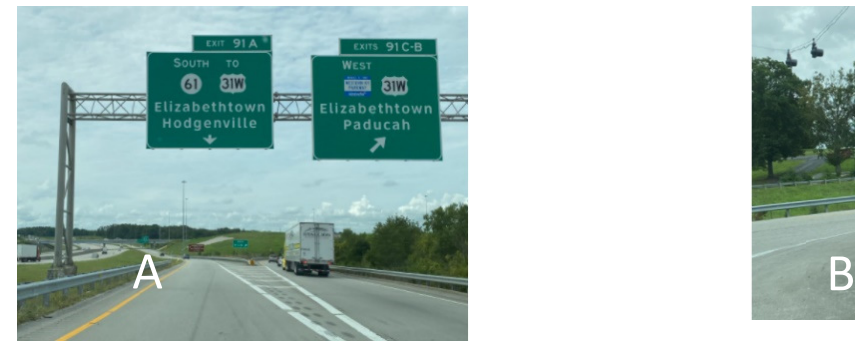

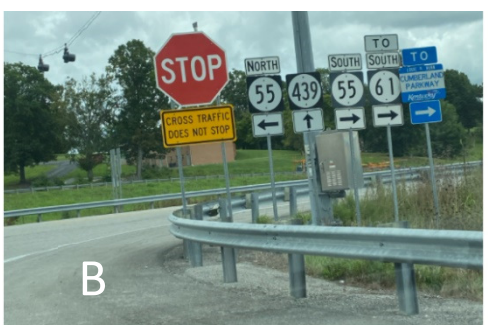

2. Once you get close to Columbia KY (while still on KY 61), the road will intersect with KY 55. Turn right onto KY 55. Within a couple of miles after the right turn, you will hit a 2 way stop sign (Picture C). Turn left at the stop sign and within a ¼ mile you will see a blue sign for Cumberland Parkway (East) (Picture D). Turn right onto the parkway.

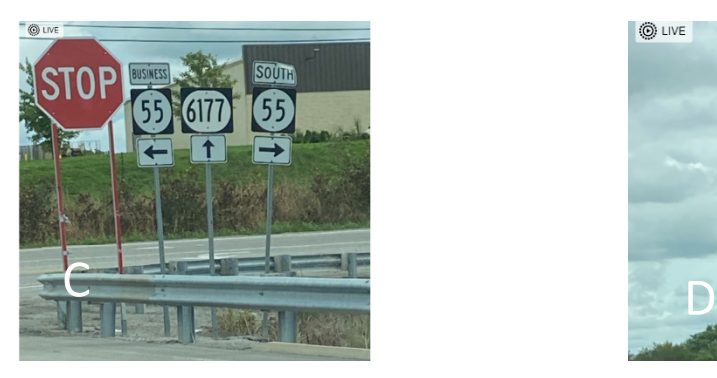

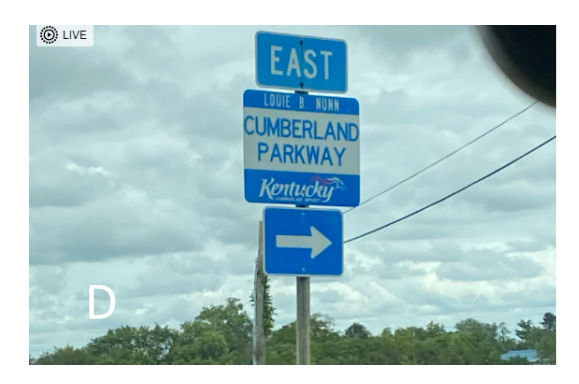

3. Leave Cumberland Parkway at exit 70 (Eli) (Picture E). Exit 70 is very new and does not show up on navigation apps. If you choose to follow your navigation app and ignore exit 70, you will still make it to Lookout Lodge but it will take longer. Take KY 910 West at the end of the exit (Picture F).

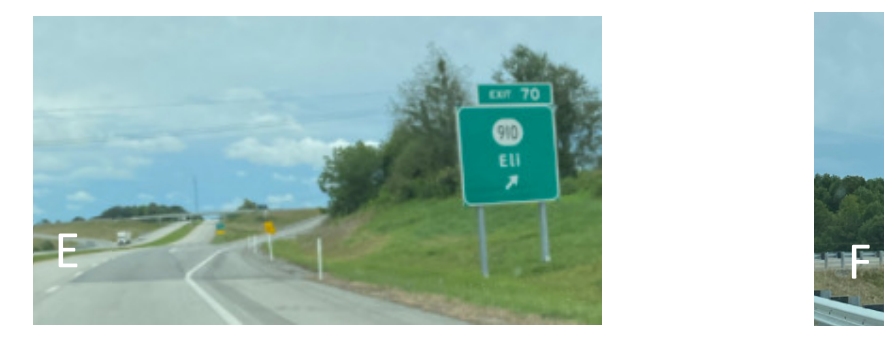

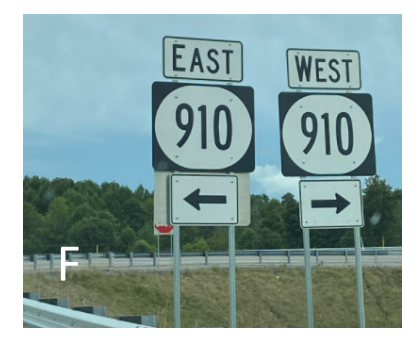

4. You will intersect with KY 3525 about one mile after leaving Cumberland Parkway. Turn left on KY 3525. After about three miles, you will turn right on Gosser Ridge Road (Picture H). There are several other roads with "Gosser" in it. You want Gosser Ridge Road.

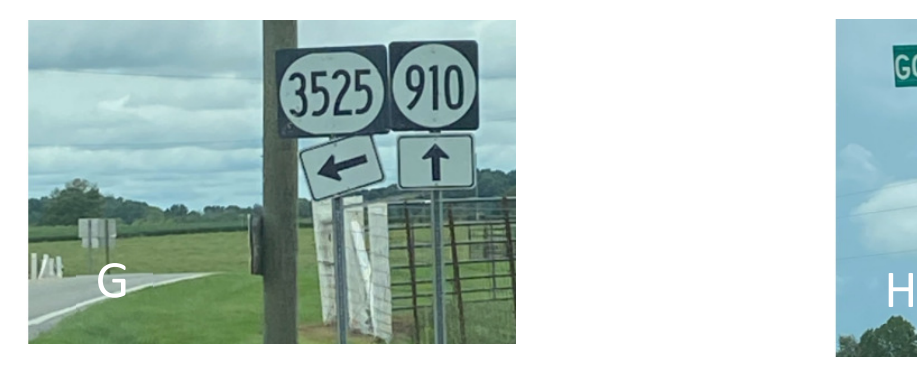

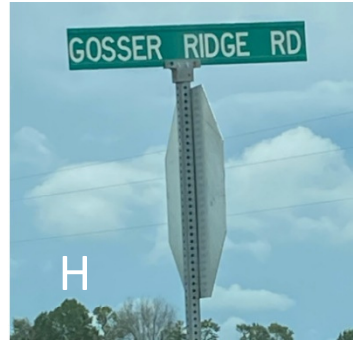

5. Gosser Ridge will narrow down to a single lane road during the next 2.5 miles. Enjoy the cows, corn, and farmland. Eventually, you will come to a left turn up a slight incline (Picture I). Go left. Ignore "Goat Dock Road"; that is not the left turn plus it is too soon. If you miss the left turn and go too far, the road dead ends after ¼ mile after you should have turned left. After the correct left turn, the road dead ends into the Briarwood subdivision gate (Picture J). Enter the gate code and stay to the left.

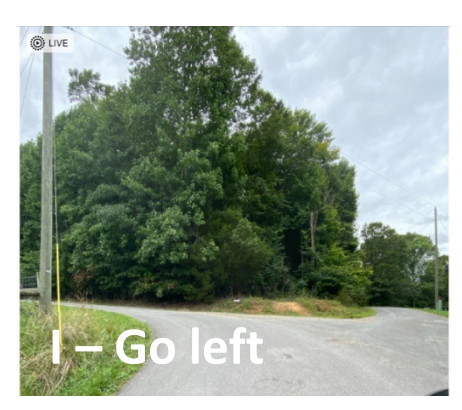

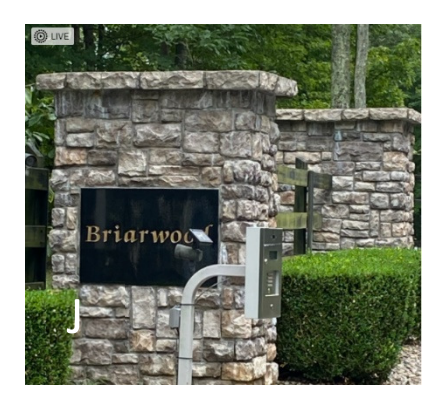

#### **Traveling North on I-75**

1. Take exit 41 (Somerset/London). Go left onto KY 80 heading west. (Picture K). Make your way to Somerset KY and get on Cumberland Parkway to continue heading west. Take exit 70 (Eli) and turn left on KY 910 West. Follow instructions at step 4 from above.

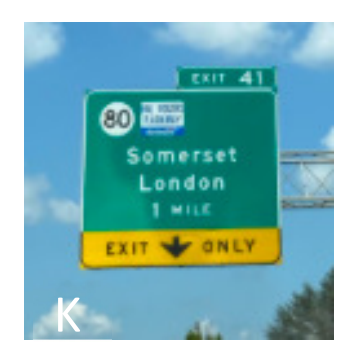